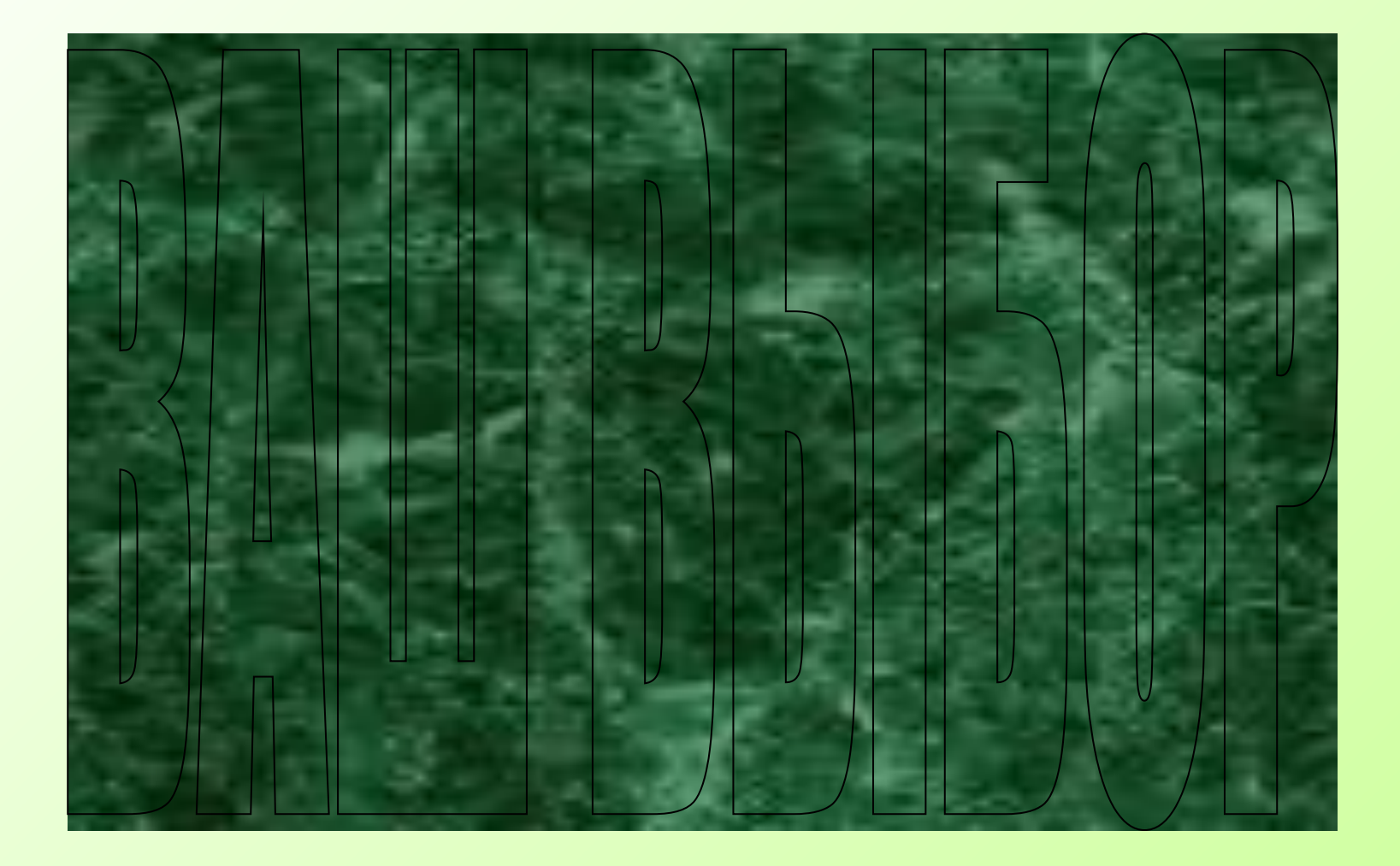

## **TEMBI**

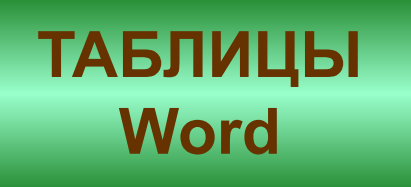

#### **ОБЪЕКТЫ Word**

**ФОРМАТИРОВАНИЕ** шрифта

> **ФОРМАТИРОВАНИЕ** абзаца

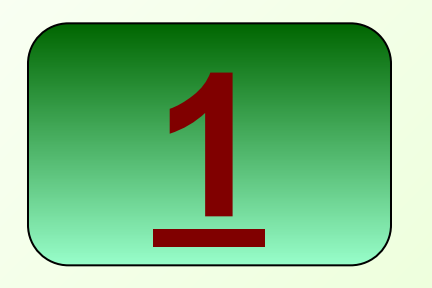

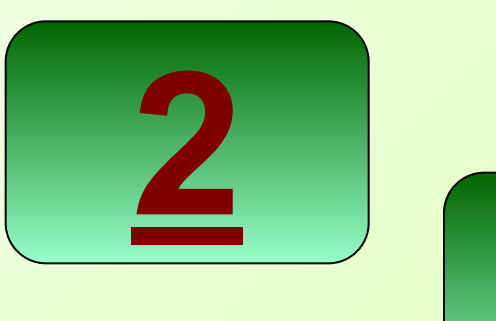

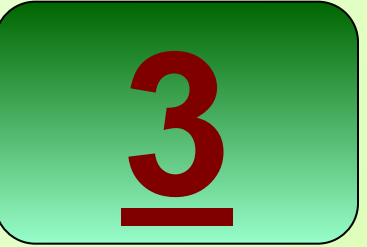

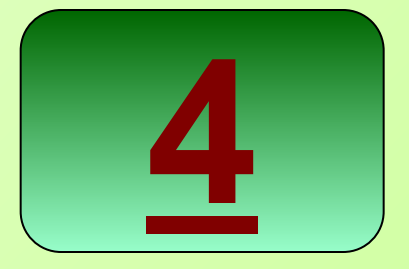

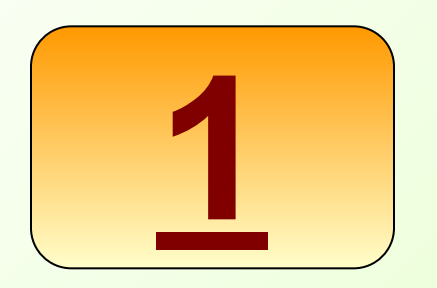

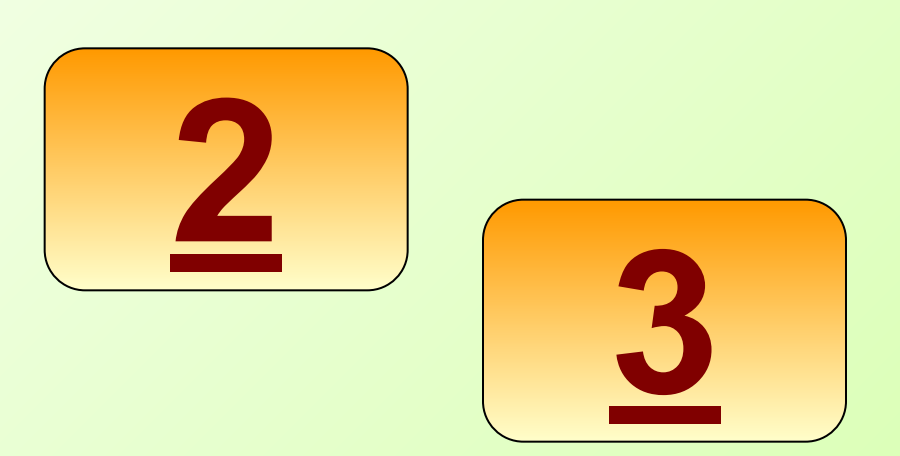

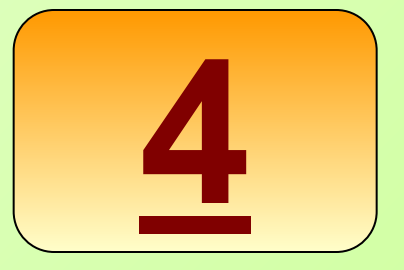

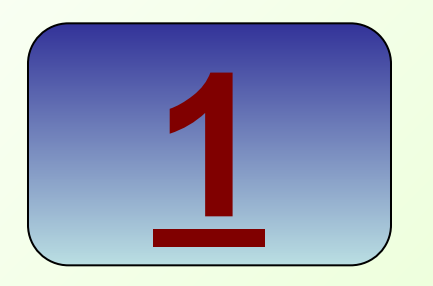

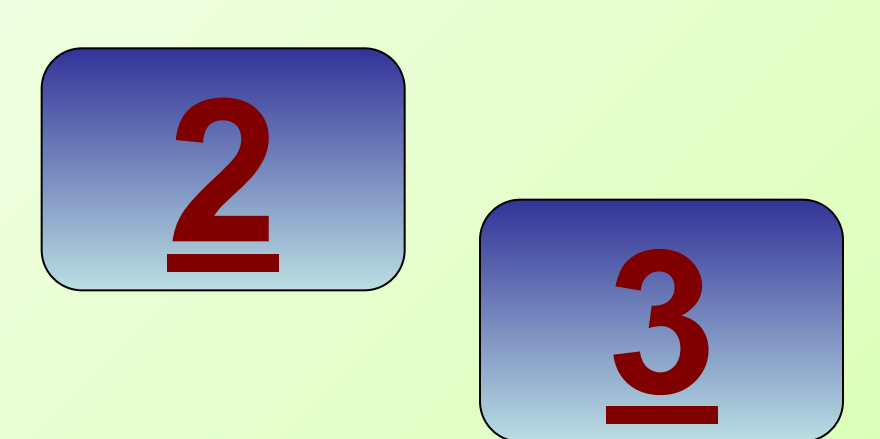

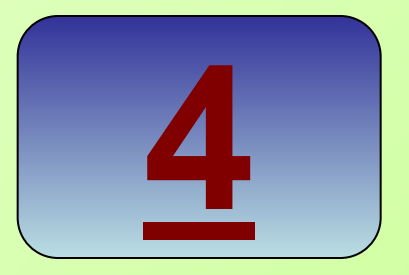

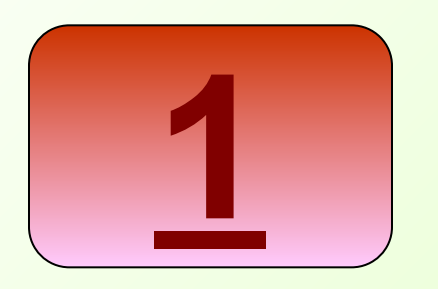

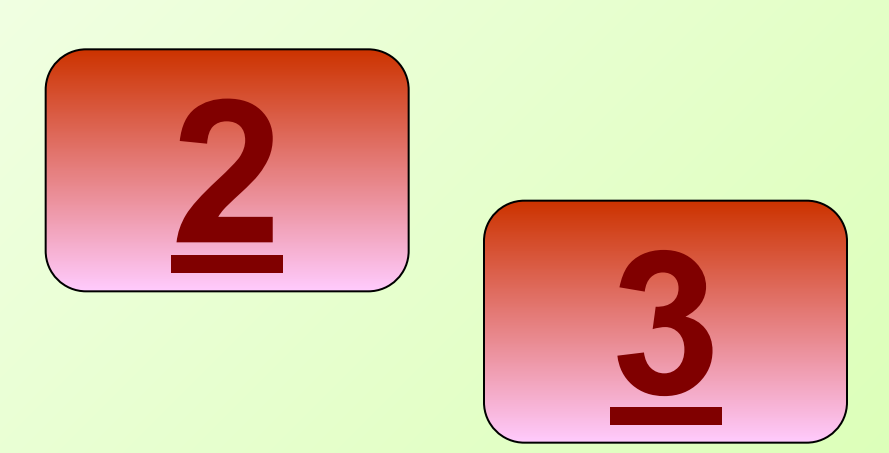

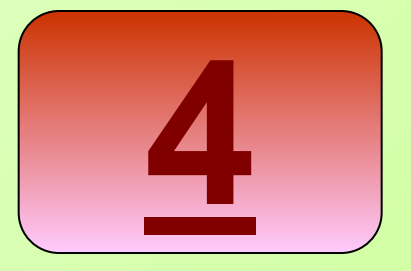

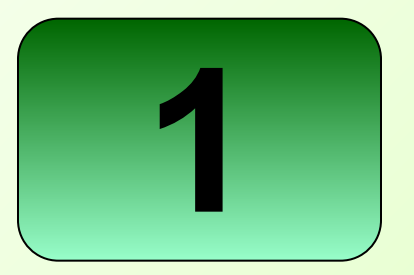

## С помощью какой команды можно создать таблицу?

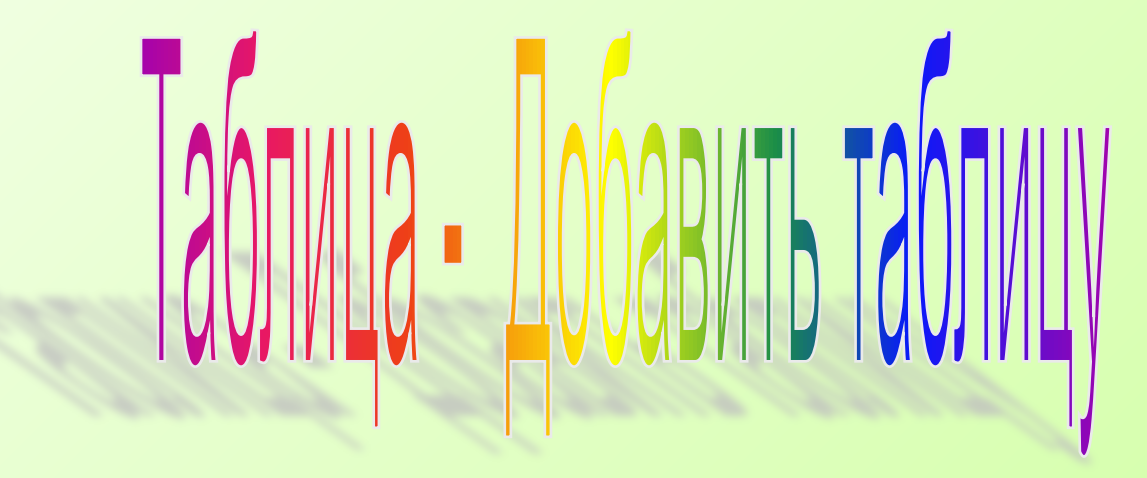

#### **BLIEPATL TEMY**

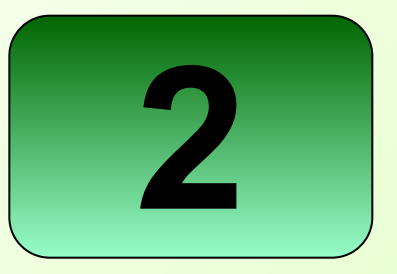

### Что относится к форматированию таблицы?

- **Добавление строк и столбцов;**
- **Объединение ячеек;**
- **Разбивание ячеек;**
- **Обрамление и заливка.**

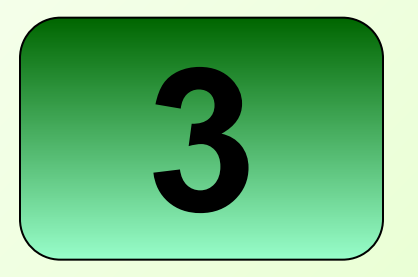

#### Для чего используется команда Таблица - Формула?

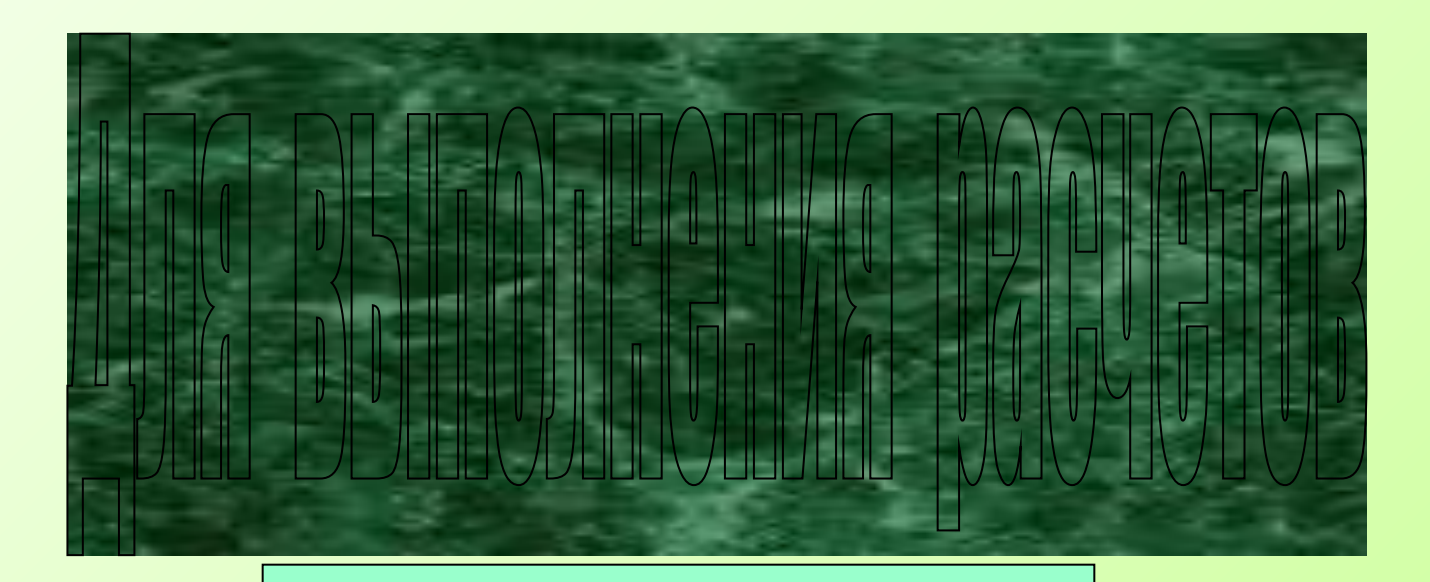

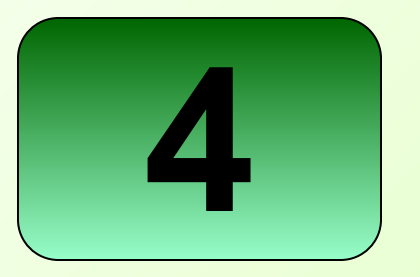

### С помощью какой команды можно выполнить заливку ячеек?

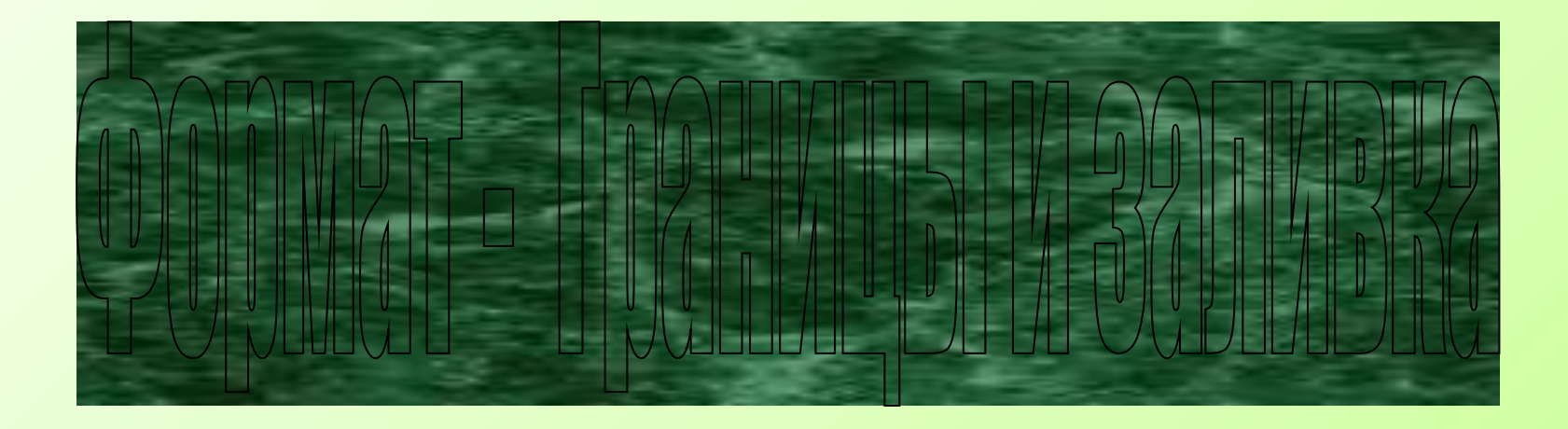

#### **BLIEPATL TEMY**

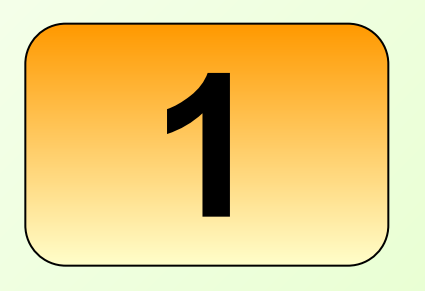

### Как называется часть текста, набор которой ограничивается нажатием клавиши Enter?

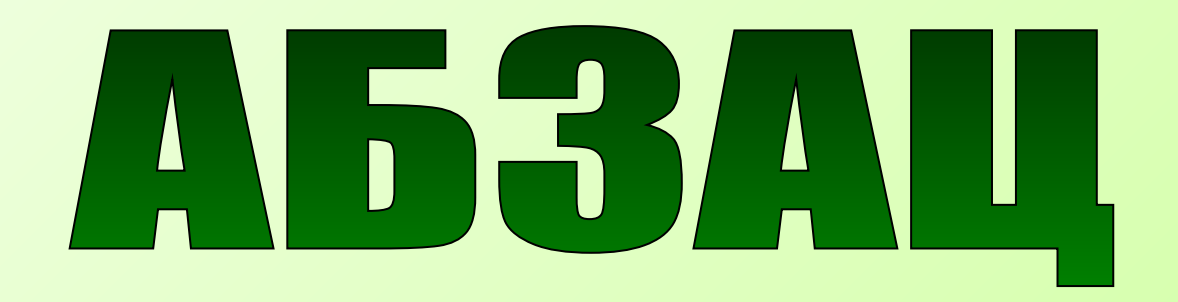

## Как называется выделенная часть текста, которая является объектом последующей команды?

## **CDPATMENT TEKGTA**

### Как называется информация, вводимая с клавиатуры?

## TERK GT

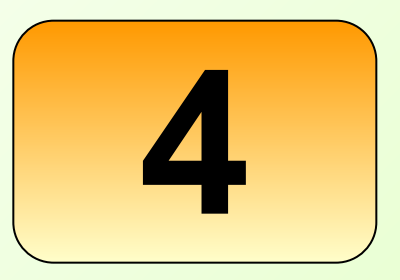

## Как называется графический объект, который может быть внедрен или создан с помощью панели инструментов Рисование?

# PACKLINK

## **1 Что относится к форматированию шрифта?**

- 1. Изменение типа, размера, начертания шрифта;
- 2. Создание дополнительных эффектов;
- 3. Оформление текста с помощью анимации.

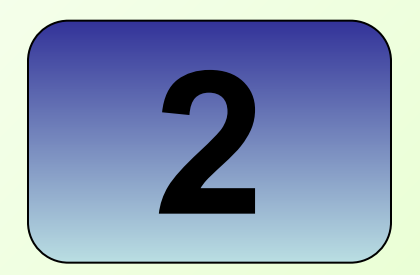

### **Для чего предназначена кнопка панели инструментов**

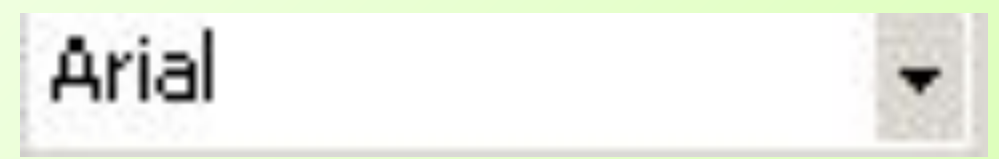

## <u>VEZIVIELIHELIVE TIVIII VALIIPVODIA</u>

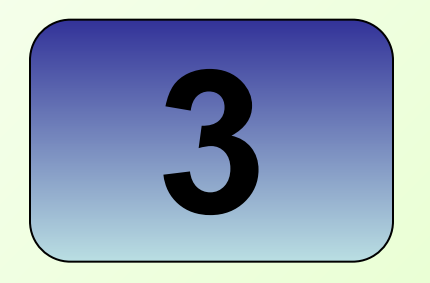

## С помощью какой команды **ВЫПОЛНЯ СТСЯ** форматирование шрифта?

# **ODUPIVAT - IIIPVOT**

#### **BLIEPATL TEMY**

#### ВЫБРАТЬ ТЕМУ

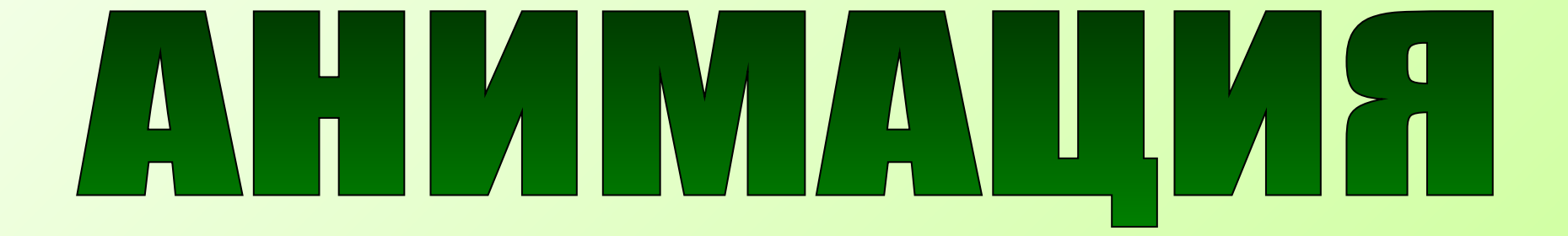

### Движущиеся эффекты шрифта называются ...

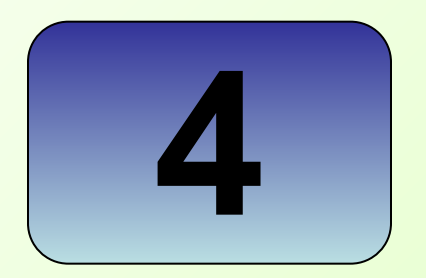

## **1 Что относится к форматированию абзаца?**

- 1. Изменение границ рабочего поля;
- 2. Установка красной строки;
- 3. Изменение выравнивания и междустрочного интервала.

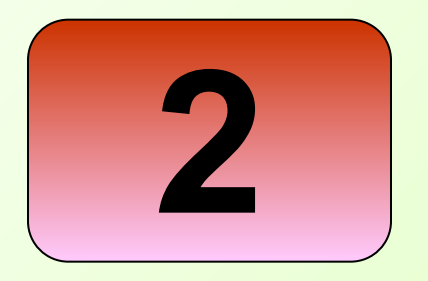

## С помощью какой команды **ВЫПОЛНЯ СТСЯ** форматирование абзаца?

## **CDUPMAT-A53AU**

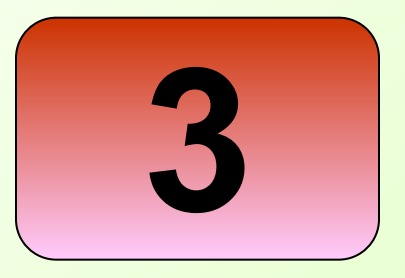

#### Для чего предназначена кнопка панели инструментов

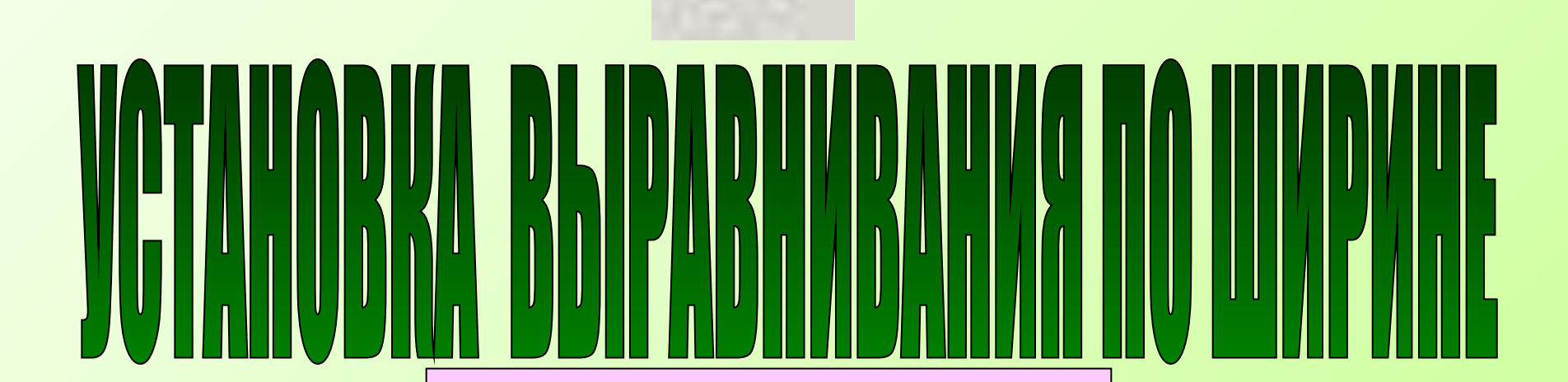

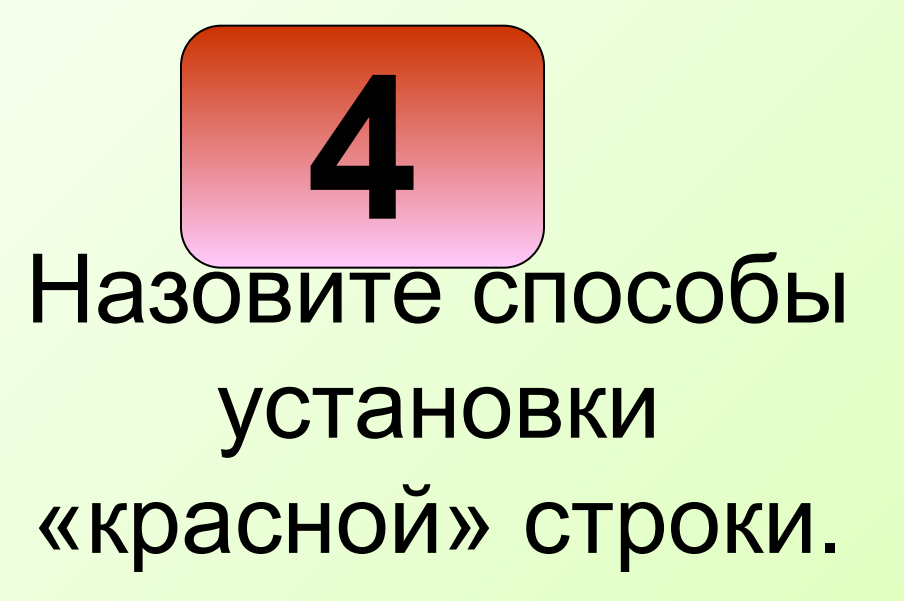

- 1. С помощью команды Формат Абзац;
- 2. С помощью верхнего ограничителя на координатной линейке;
- 3. С помощью клавиши Tab.